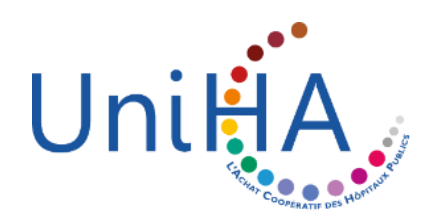

# **PILOT', VOTRE OUTIL DE NON-CONFORMITÉ**

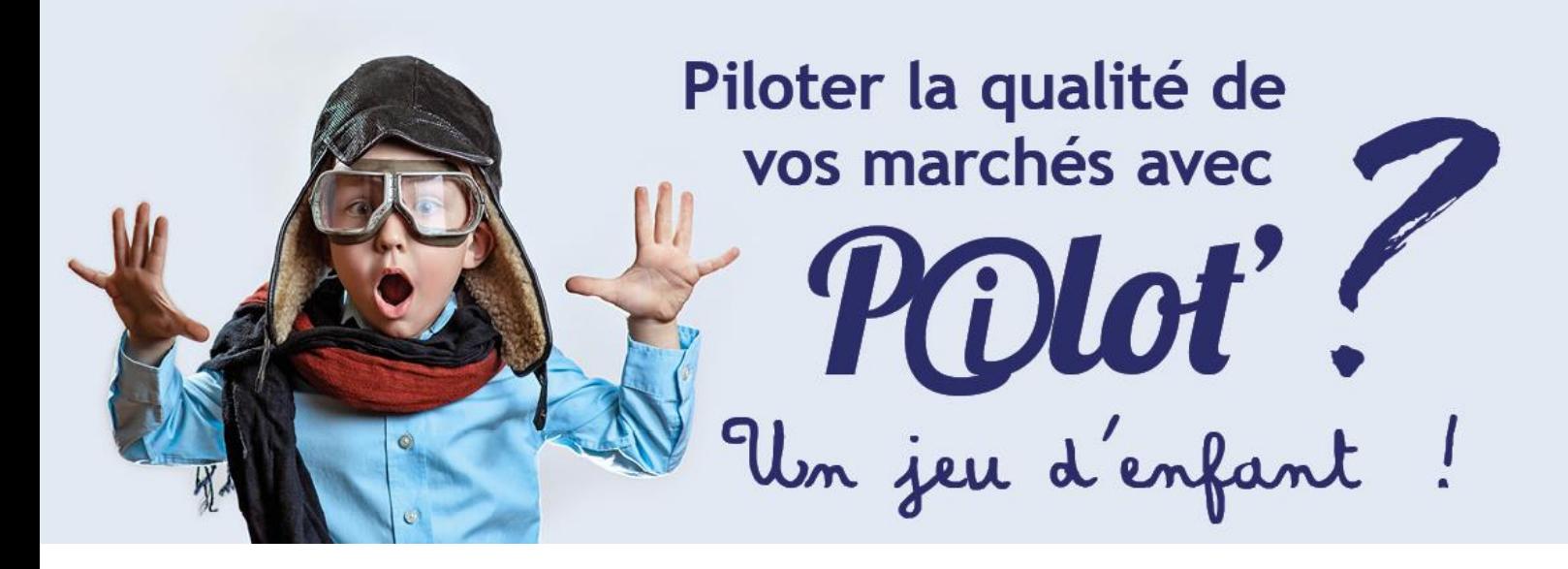

# **Prenez de l'altitude !**

Vous gériez les non-conformités fournisseurs avec des mails sans suivi ? Vous utilisiez AGIRE pour déclarer aux fournisseurs les marchandises nonconformes. Le portail AGIRE fermera définitivement ses portes le 31/12/20.

# **Embarquez sur Pilot' !**

Un outil unique pour gérer la relation fournisseurs sur vos marchés en cas de non-conformités ou de problématiques d'exécution.

# **Conditions de vol ?**

Outil intuitif, flexible, adapté à notre filière Restauration, vous ne pourrez plus vous en passer !

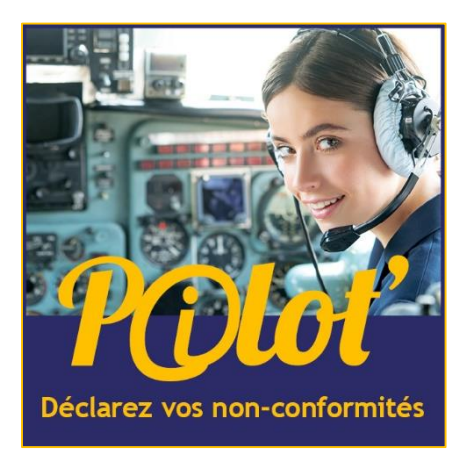

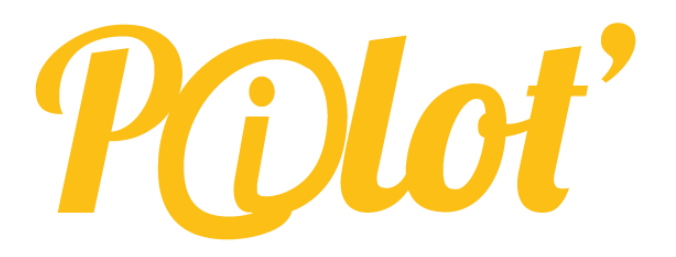

### **Pilot', votre nouvelle tour de contrôle**

- **·** Tracabilité des échanges pour un suivi fournisseurs plus qualitatif
- Proposition d'actions correctives par les fournisseurs
- Suivi de vos non-conformités et de leur état d'avancement
- **·** Intégration de personnes de votre établissement dans vos déclarations pour une communication interne simplifiée
- Edition de statistiques personnalisées

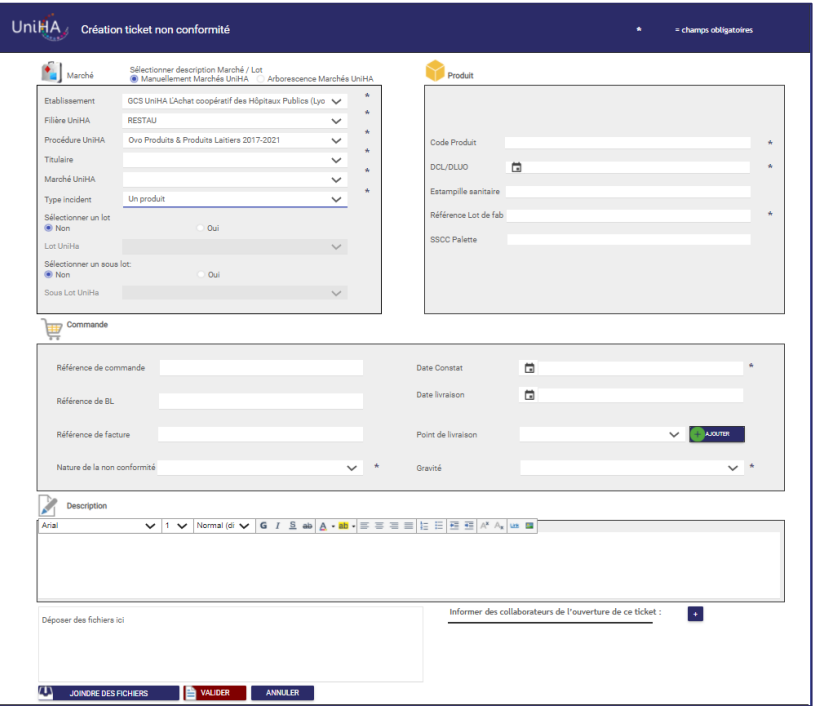

#### **Un fonctionnement simple et intuitif :**

- **EXECT** Création de tickets par l'adhérent
- Réception automatique par le fournisseur
- Proposition d'actions correctives avec messagerie intégrée
- Pilotage qualité avec la possibilité d'extractions et de statistiques (à venir)

# **Comment y accéder ?**

# **Rendez-vous sur https://page.uniha.org**

#### Pilot' est un nouvel outil de votre espace adhérents.

- Rendez-vous sur www.uniha.org
- Cliquez en haut à droite sur le couteau-suisse
- Cliquez sur "Connexion"

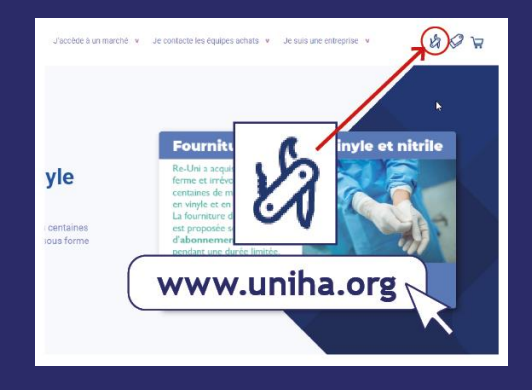

Puis dans l'espace adhérents, cliquez sur l'icône Pilot' :

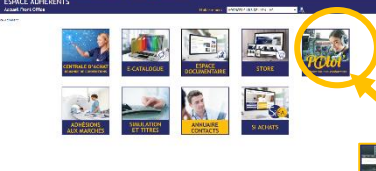

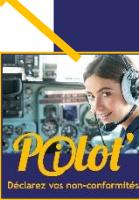

**Vous n'avez pas accès à l'espace adhérents ?** Créez-vous un compte en quelques clics sur https://support.uniha.org

# **Plus d'informations ?**

# **L'équipage de la filière Restauration vous répond :**

- Sophie CAILLÉ, acheteur, sophie.caille@uniha.org. Tél. 02 41 35 62 16
- Stéphanie LORTEAU, assistante achat, stephanie.lorteau@uniha.org. Tél. 02 47 47 86 55
- Clément DA SILVA, assistant achat, c.dasilva2@chu-tours.fr, Tél. 02 47 47 86 55

**UniHA 9 rue Tuiliers 69003 Lyon. www.uniha.org Twitter @UniHA\_hopital Crédit photo : Adobe Stock – Siret n° 130 002 223 00027 - Date d'édition du document : 16/12/2020**